# CREDIT RECOVERY - EDGENUITY

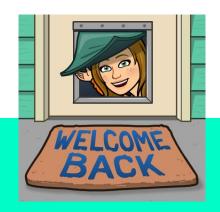

A Guide presentation by Ms. Springman

# ZENWORKS APPLICATION

Double click the Edgenuity

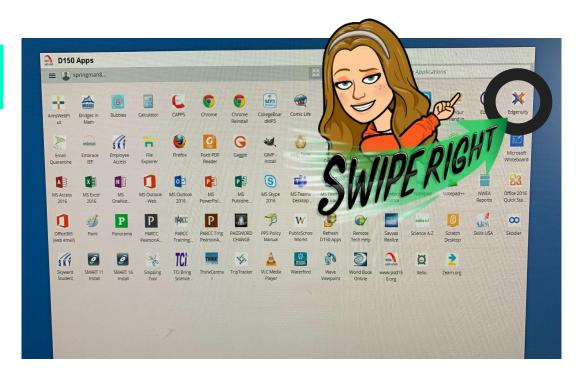

## OR ... GOOGLE SEARCH EDGENUITY

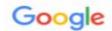

edgenuity

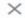

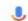

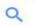

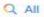

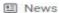

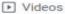

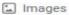

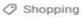

: More

Settings

Tools

About 1,460,000 results (0.57 seconds)

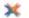

www.edgenuity.com

### Edgenuity

Edgenuity is a leading provider of K-12 online curriculum and blended learning solutions. We specialize in online courses, instructional services, and more.

You've visited this page many times. Last visit: 9/14/20

#### Login

Welcome to Edgenuity, this is the login portal for all student and ...

### About Edgenuity

Edgenuity is a leading provider of K-12 online learning solutions.

#### Courses + Curriculum

Online Courses + Curriculum for Middle + High School Students ...

More results from edgenuity.com »

#### High School

Partner with Edgenuity to offer your students online high school ...

### Edgenuity Help for Families

Virtual Learning for Families Webinar Series As more ...

#### Middle School

Edgenuity offers middle school online curriculum, personalized ...

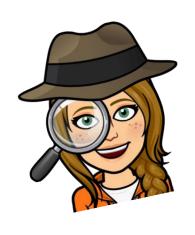

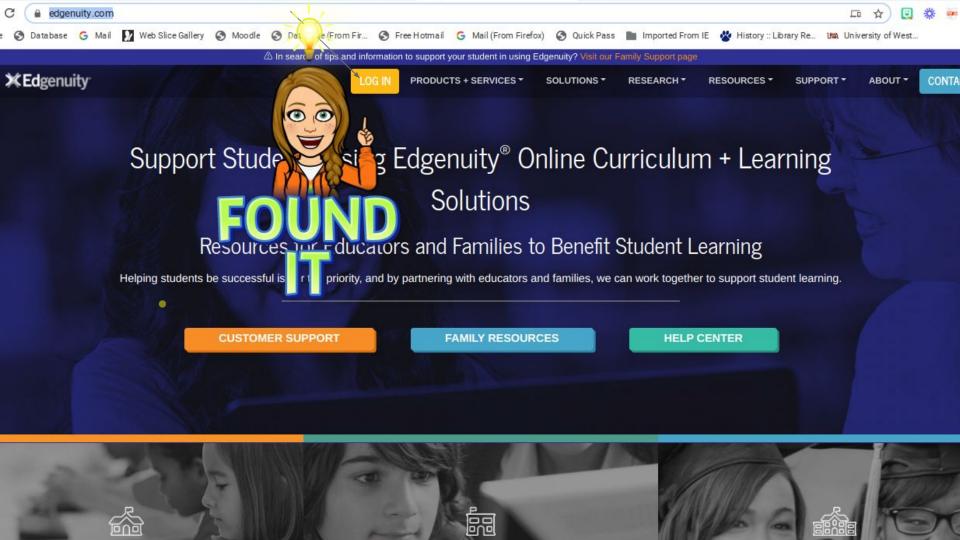

# LOG IN...

Using your student ID (student email) & Password

Reach out if you need assistance.

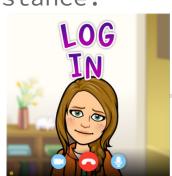

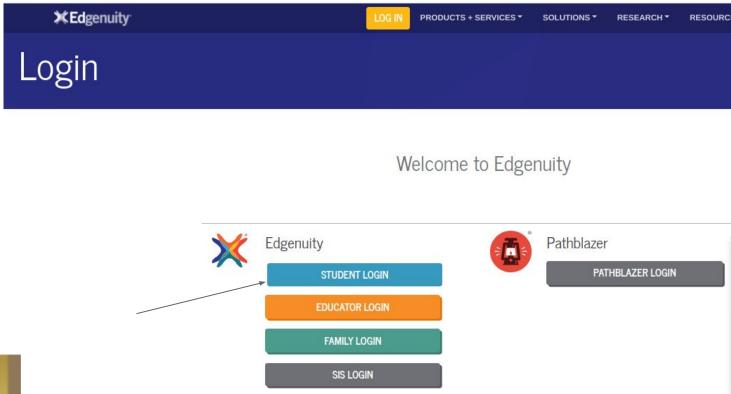

Hybridge

## WORK ON COURSES ASSIGNED

Enter the course of your choice that you are assigned. Give a good faith effort in completing at least 20-30 minutes of work time each day to completing your course.

If you need a test reset or assistance of any kind, reach out...

You can reach me at: <a href="mailto:susan.springman@psd150.org">susan.springman@psd150.org</a>

Or Text me at 815-780-9151

As always I'm happy to assist if I can.